# **State Behavioral Health Tracker Instructions Sheet**

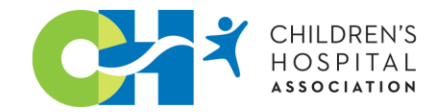

This instructions sheet supplements the States' FY 2024 Enacted Budgets Tracker. It provides an overview of how the information in the tracker is organized, as well as steps to follow to sort the information included.

## **Description of Tracker**

The tracker provides the following information about each state mental health initiative/program included in the states' enacted budgets:

- Initiative/program name.
- The related CHA behavioral health priority:
	- o Medicaid
	- o Medicaid rates
	- o Prevention
	- o Infrastructure Investment and Capacity Workforce
	- o Infrastructure Investment and Capacity Inpatient Services
	- o Infrastructure Investment and Capacity Beds
	- o Parity
	- o Telehealth
	- o Investments in Outpatient and Community Based Services Outpatient
	- o Investments in Outpatient and Community Based Services Community
	- o Investments in Outpatient and Community Based Services School-based
- FY 2024 enacted funding level.
- Other noteworthy information.
- Link to relevant state budget documents.

### **Sorting Initiatives by Behavioral Health Priority**

Users can easily sort the initiatives/programs by each of the CHA behavioral health priorities. For example, a user who wants to see only those initiatives that affect "Medicaid rates," can do so by using the tracker's "filter" function.

### **How to utilize the "filter" function:**

- 1. Go to "Home" tab
- 2. Select the "Sort & Filter" function
- 3. Select "filter"
- 4. Go to column "C" titled Behavioral Health Priority and click the dropdown arrow
- 5. Select the "Select All" function under the search bar, which will uncheck all of the boxes
- 6. Select the behavioral health priority(s) you want to pull together and select "Apply"

### **To undo the filter and go back to the original sheet:**

- 1. Go to "Home" tab
- 2. Select "Sort & Filter"
- 3. Select "Filter"

If you have any questions or concerns, please contact Milena Berhane at [milena.berhane@childrenshospitals.org.](mailto:milena.berhane@childrenshospitals.org)